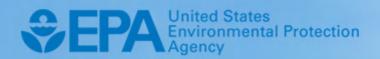

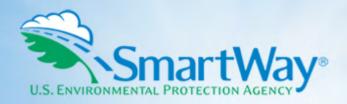

# 2020 SmartWay Logistics Company Partner Tool:

## **Technical Documentation**

U.S. Version 2.0.19 (Data Year 2019)

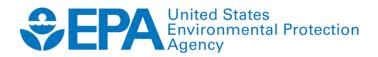

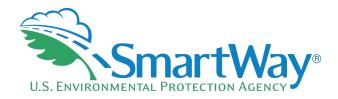

## 2020 SmartWay Logistics Company Partner Tool:

## **Technical Documentation**

**U.S. Version 2.0.19** (Data Year 2019)

Transportation and Climate Division Office of Transportation and Air Quality U.S. Environmental Protection Agency

> EPA-420-B-20-042 July 2020

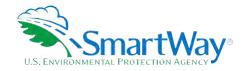

## **Table of Contents**

| 1.0  | OVERVIEW                                             |                     |
|------|------------------------------------------------------|---------------------|
| 2.0  | TOOL INPUTS AND CALCULATIONS                         |                     |
| Em   | ission Inventory and Performance Metric Calculations |                     |
| Tor  | n-Mile Calculation                                   |                     |
| Cai  | rrier Emissions Performance Data                     |                     |
| % S  | SmartWay Value                                       | 20                  |
|      |                                                      | 20                  |
|      |                                                      | 2                   |
| Pay  | yload Validation                                     | 2                   |
| Tor  | n-Mile Validation                                    | 2                   |
| APPE | ENDIX A: BACKGROUND ON INDUSTRY AVERAGE              | U.S. RAIL FACTORSA- |

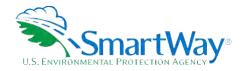

### **List of Tables**

| Table 1. Emissions Calculation Basis by SmartWay Category                               | 2  |
|-----------------------------------------------------------------------------------------|----|
| Table 2. Emission Factor Ranges for One Performance Category (2013 Data)                | ξ  |
| Table 3. Assumed Performance Metrics for Non-SmartWay Air Carriers                      | 11 |
| Table 4. Rail Carrier Performance Metric Calculation Inputs and Results (2017 R-1 Data) | 12 |
| Table 5. Rail Carrier Average Payload                                                   | 12 |
| Table 6. Rail Carrier Average Volume Determination                                      | 13 |
| Table 7. Truck Carrier Payload Validation Ranges                                        | 21 |
|                                                                                         |    |
|                                                                                         |    |
| List of Figures                                                                         |    |
| Figure 1. SmartWay Carrier Categories and Data Specificity – 2018 Calendar Year         | 8  |
| Figure 2. Logistics Partner Payload Distribution                                        | 27 |

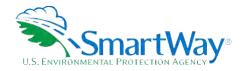

## 1.0 Overview

The SmartWay Logistics Tool is intended to help logistics companies estimate and assess their carbon, PM, and  $NO_x$  emission performance levels as well as their total emissions associated with goods movement in the U.S. freight rail, barge, air and trucking sectors.<sup>1</sup>

The new SmartWay truck, air and barge carrier emissions performance data that EPA has included in the Tool, along with publicly available Class I rail data, will allow logistics companies to generate more accurate emissions performance estimates and mass emissions inventories. The Tool will allow logistics companies to track their freight-related emissions performance from year to year, and also help optimize their emissions performance by allowing them to better estimate the emissions impact of individual carriers.

<sup>&</sup>lt;sup>1</sup> While this Tool is primarily focused on freight movements in the U.S. rail, air, barge and trucking freight sectors, SmartWay anticipates providing performance data for ocean-going marine freight in the future as well.

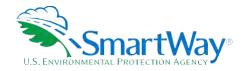

## 2.0 Tool Inputs and Calculations

After logistics companies enter their company and contact information, they provide basic information about each company they operate, including name, SCAC, MCN, NSC, and US DOT Number. Logistics companies then identify each carrier that they use for each logistics business unit. Next, users proceed to input activity data for each carrier specified.

#### **EMISSION INVENTORY AND PERFORMANCE METRIC CALCULATIONS**

After inputting the required mileage and/or ton-mile information for each carrier used, the Tool will calculate the associated total mass emissions (i.e., an emissions inventory) based on the mileage-related activity data entered, as well as various emission performance metrics (e.g., composite grams/mile and grams/ton-mile – see below).

Carrier-specific emissions are first calculated either on a ton-mile basis (as ton miles x grams per ton-mile), or on a mile basis (miles x grams per mile), depending on the category as shown in Table 1.2 Any modes/categories not listed have a limited data availability and their emissions are calculated using ton-miles.

Table 1. Emissions Calculation Basis by SmartWay Category

| SmartWay Category | <b>Activity Basis</b> | $D_{tm}$ | $D_m$ |
|-------------------|-----------------------|----------|-------|
| Refrigerated      | Ton-miles             | 1        | 0     |
| Mixed             | Ton-miles             | 1        | 0     |
| TL/Dry Van        | Ton-miles             | 1        | 0     |
| Flatbed           | Miles                 | 0        | 1     |
| Moving            | Miles                 | 0        | 1     |
| Dray              | Miles                 | 0        | 1     |
| Non-SW Truck      | Ton-Miles             | 1        | 0     |
| _General          |                       |          |       |
| Specialized       | Miles                 | 0        | 1     |
| Expedited         | Miles                 | 0        | 1     |
| Auto              | Miles                 | 0        | 1     |
| Tanker            | Miles                 | 0        | 1     |
| Heavy/Bulk        | Miles                 | 0        | 1     |

The partner's mass emissions are calculated by summing the individual carrier emissions. Then, fleet average emission factors are calculated by dividing mass emissions by total ton-miles and total miles to obtain grams per ton-mile and grams per mile, respectively. The fleet average payload is calculated by dividing total ton-miles by total miles.

<sup>&</sup>lt;sup>2</sup> Note that the Tool doesn't need partners to enter a payload or ton-mile estimate for SmartWay Categories whose emissions are based on Miles, as the payload estimate will not affect the overall emissions footprint. However, the calculated emission factors and average payload estimate are affected by the assigned payload.

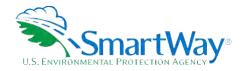

Overall, carrier emissions are calculated using the following equations, where  $D_{tm}$  and  $D_m$  are dummy variables with values of either 0 or 1, as shown in Table 1 above.

$$E_c = D_{tm} * TonMiles * gtm + D_m * Miles * gm$$

Total emissions:

$$E_{tot} = \sum_{c} E_{c}$$

Emission factors and average payload (APL):

$$gtm = \frac{E_{tot}}{\sum_{c} TonMiles_{c}}$$

$$gm = \frac{E_{tot}}{\sum_{c} Miles_{c}}$$

$$APL = \frac{\sum_{c} TonMiles_{c}}{\sum_{c} Miles_{c}}$$

The emissions inventory for each carrier/mode combination displayed on the Emissions Summary, **Carrier Performance**, and **SmartWay Category Details** screens is calculated by multiplying the appropriate unit of activity data (i.e., truck, air or barge-miles, railcar-miles, or ton-miles) by the corresponding carrier emissions performance data. To calculate composite, business unit-wide emissions performance metrics on the **Carrier Performance** screen (i.e., overall g/mile and g/ton-mile performance), the Tool simply sums the emissions, miles and ton-miles for the associated group ((e.g. all Inbound carriers) and divides the total emissions by total miles and ton-miles as appropriate.

Note that the composite emissions performance values are the numbers that will be used to place logistics partners into performance bins within the logistics category.

#### **TON-MILE CALCULATION**

Correctly calculating Ton-Miles is critically important for the accurate determination of your carbon footprint. You can calculate your business unit's ton-miles as follows.

Determine the ton-miles hauled per year attributable to each carrier. A ton-mile is one ton moving one mile. DO NOT ESTIMATE TON-MILES BY SIMPLY MULTIPLYING TOTAL MILES BY TOTAL TONS - this calculation effectively assumes your entire tonnage is transported on EACH AND EVERY shipment and will clearly overstate your ton-miles.

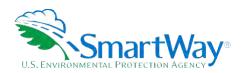

Many companies track their ton-miles and can report them directly without further calculation. For example, logistics company systems are typically set up to associate a payload with the mileage traveled on each trip by carrier and are then summed at the end of the year. If such information is not available, there are two ways to calculate ton-miles:

1. Companies can determine their average payload per carrier, multiply the average payload by the total miles per carrier, and sum the results for all carriers for the reporting year; or

> (total miles per carrier x total tons per carrier) 2) Set Ton-miles per carrier =\_\_\_\_\_ total # of trips per carrier

NOTE: In both ton-mile calculations, empty miles are not factored in while the fuel used to drive those empty miles is factored in.

To check your estimate, divide ton-miles by miles. The result is your fleet-average payload. If this number is not reasonable, (e.g., typically between 15 and 25 tons for Class 8b trucks), please check your calculations.

#### CARRIER EMISSIONS PERFORMANCE DATA

The current SmartWay program provides CO<sub>2</sub>, NO<sub>x</sub> and PM gram per mile and gram per ton-mile emission factors for truck, barge, air, and rail freight transport providers. These data are provided in the SmartWayCarrierData2019.xls file, which should be downloaded to the user's computer using the appropriate button on the Tool's Home page. Performance data for truck, barge, air, 3 and multimodal partners correspond to data submittals for the 2019 calendar year, while current Logistics partner performance may correspond to submittals for 2018, depending on whether the 2019 data year performance information for logistics companies has been released at the time of tool download. (Within a given data year, logistics tools are released after the multimodal tool.) Performance for Rail companies are modal averages, based on publicly available R-1 data.

It is envisioned that SmartWay will incorporate emission factors ocean-going vessel transport providers in the future.

#### **Truck Carrier Performance**

Truck carrier performance data utilized by the Logistics Tool is based on 2019 Truck Partner Tool submittals for activity in 2018. Performance data includes g/mile and g/ton-mile for each truck carrier by SmartWay Category, with a top ranking indicating the top 20 percent performance level for a given pollutant/performance category. Note that g/mile and g/ton-mile values represent midpoints for the appropriate SmartWay Category, rather than exact performance levels for a given carrier. Truck SmartWay Categories include:

<sup>&</sup>lt;sup>3</sup> As of 5-21-2019 no air carrier data had been approved by SmartWay.

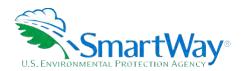

- TL Dry Van
- Nan LTL Dry Van
- Refrigerated
- Flatbed
- Tanker
- 🥄 Dray
- Neavy/Bulk
- Package
- Auto Carrier
- Moving
- Specialized
- Mixed
- Expedited

Truck fleets are placed into a SmartWay Category and ranked with other SmartWay truck partner fleets in that same category based on the following rules:

1. If 75% or more of the fleet's Operation is Drayage, the fleet will be categorized as a Drayage fleet, regardless of what is specified for fleet's Body Type.

Otherwise:

- 2. If 75% or more of the fleet's Body Type is Moving, Heavy/Bulk, Refrigerated, Tanker, Auto Carrier, or Flatbed, then the fleet will be categorized as that matching body type.
- 3. If the sum of the fleet's Utility Body Type and Special Hauler Body Type is 75% or more, then the fleet will be categorized as Specialized/Utility.
- 4. If 75% or more of the fleet's Body Type is Dry Van or Chassis then:
  - a. If 75% or more of the fleet's Operation is Truckload then the fleet will be categorized as TL/Dry Van.
  - b. If 75% or more of the fleet's Operation is Less than Truckload then the fleet will be categorized as LTL/Dry Van.
  - c. If 75% or more of the fleet's Operation is Package then the fleet will be categorized as Package.

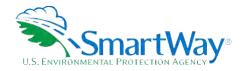

- d. If 75% or more of the fleet's Operation is Expedited then the fleet will be categorized as Expedited.
- e. If none of the above (a through d) are true, then the fleet will be categorized as Mixed.
- 5. Otherwise if none of the above conditions are met, the fleet will be categorized as a Mixed fleet.

The following provides an overview of the truck carrier ranking process used to estimate the carrier-specific performance bins.

#### **Truck Performance Ranking**

In the SmartWay Truck Tool, data is collected at the individual company fleet level. Fleets are characterized by A.) business type: for-hire or private, B.) operational type: truckload/expedited, less than truckload, dray, package delivery, or expedited, and C.) equipment type: dry van, refrigerated van, flatbed, tanker, heavy/bulk, chassis (container), auto carrier, moving, utility, or specialized (e.g., hopper, livestock, other). The possible categories are shown below.

|           | For Hire |        |         |        |         |            |              |        |             |
|-----------|----------|--------|---------|--------|---------|------------|--------------|--------|-------------|
|           | Dry Van  | Reefer | Flatbed | Tanker | Chassis | Heavy/Bulk | Auto Carrier | Moving | Specialized |
| TL        |          |        |         |        |         |            |              |        |             |
| LTL       |          |        |         |        |         |            |              |        |             |
| PD        |          |        |         |        |         |            |              |        |             |
| Expedited |          |        |         |        |         |            |              |        |             |
| Dray      |          |        |         |        |         |            |              |        |             |

|           | Private Private |        |         |        |         |            |              |        |             |  |
|-----------|-----------------|--------|---------|--------|---------|------------|--------------|--------|-------------|--|
|           | Dry Van         | Reefer | Flatbed | Tanker | Chassis | Heavy/Bulk | Auto Carrier | Moving | Specialized |  |
| TL        |                 |        |         |        |         |            |              |        |             |  |
| LTL       |                 |        |         |        |         |            |              |        |             |  |
| PD        |                 |        |         |        |         |            |              |        |             |  |
| Expedited |                 |        |         |        |         |            |              |        |             |  |
| Dray      |                 |        |         |        |         |            |              |        |             |  |

**Note** that while Specialized fleets have disparate operations/equipment types and thus do not compare well, they are also unlikely to compete with one another, so it was deemed acceptable to aggregate these disparate fleets into one category.

For-hire and private fleets are combined in SmartWay categories. There are relatively few private fleets compared to for-hire fleets. Because owners of private fleets generally hire their own fleets exclusively, it

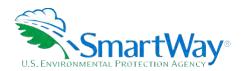

was determined that ranking for-hire and private fleets together would not be detrimental to for-hire fleets, and the simplicity of one for-hire and private category outweighed the benefits of listing fleets separately. Ranking for-hire and private separately would have doubled the number of categories. Therefore, the fleets can thus be categorized as shown below.

|           | For Hire / Private |        |         |        |         |            |              |        |             |
|-----------|--------------------|--------|---------|--------|---------|------------|--------------|--------|-------------|
|           | Dry Van            | Reefer | Flatbed | Tanker | Chassis | Heavy/Bulk | Auto Carrier | Moving | Specialized |
| TL        |                    |        |         |        |         |            |              |        |             |
| LTL       |                    |        |         |        |         |            |              |        |             |
| PD        |                    |        |         |        |         |            |              |        |             |
| Expedited |                    |        |         |        |         |            |              |        |             |
| Dray      |                    |        |         |        |         |            |              |        |             |

To be categorized in a particular category, a fleet must have at least 75% of its operations by mileage in a single category, otherwise it is classified as a "Mixed" fleet. Fleets could be mixed via their operational or equipment type. Fleets are generally segregated by their operational type, but some mixing does occur via equipment type, especially with smaller carriers that do not differentiate their fleet. Fleets that do not have 75% of their operations in a specific category are placed in the Mixed category.

Individual fleets were then placed into categories. The following graphic illustrates the population of the various categories. The darker the shade of the intersection, the higher the number of fleets in that category.

|               | Dry<br>Van | Reefe<br>r | Flatbe<br>d | Tanke<br>r | Chassi<br>s | Heavy/Bul<br>k | Auto<br>Carrier | Movin<br>g | Specialize<br>d | Mixe<br>d |
|---------------|------------|------------|-------------|------------|-------------|----------------|-----------------|------------|-----------------|-----------|
| TL            |            |            |             |            |             |                |                 |            |                 |           |
| LTL           |            |            |             |            |             |                |                 |            |                 |           |
| PD            |            |            |             |            |             |                |                 |            |                 |           |
| Expedite<br>d |            |            |             |            |             |                |                 |            |                 |           |
| Dray          |            |            |             |            |             |                |                 |            |                 |           |
| Mixed         |            |            |             |            |             |                |                 |            |                 |           |

SmartWay then looked at combining categories that exhibited similar characteristics for simplification purposes. One prerequisite was that there needed to be a minimum number of fleets in each category. SmartWay determined that a category needed a minimum of 25 fleets to be created. It was also determined that dry van and chassis (intermodal container) functioned primarily as dry van transport, so these categories were combined. While most refrigerated carriers were truckload, a few less than truckload refrigerated fleets exist, so these two categories were combined. A similar situation was identified with flatbed, and flatbed truckload and less than truckload were combined. Although no less than truckload tanker fleets were identified, tanker truckload and less than truckload were combined into one category so that no intersections would be left undefined. Similar aggregations were made for the remaining, less common body types including heavy/bulk, auto carrier, moving and specialized. All dray was collapsed into one category, and package delivery was restricted to dry van body types. Any fleet that had mixed operation and/or mixed equipment was placed into a single mixed category. Finally, logistics and multimodal fleets were also included and retained as unique categories.

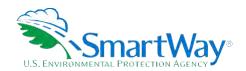

The final performance categories for the 2019 Data Year are illustrated below. The solid colors indicate how operation and equipment type assignments vary by performance category. For example, if 75% or more of a fleet's mileage is associated with reefer trucks, the fleet is assigned to the Reefer category *regardless* of the operation percentage across truckload, expedited, LTL, and package categories. However, the Reefer category assignment is overridden if the operation category is greater than or equal to 75% dray, logistics, or multimodal. Similar assignment rules apply to flatbed, tanker, heavy/bulk, auto carrier, moving, and specialized equipment types, as described above. Only the Dry Van/Chassis equipment category is subdivided by the truckload, expedited, LTL, and package operation categories, meaning that the 75% threshold must be met for *both* equipment and operation type in these cases. All other equipment/operation type percentage distributions are assigned to the Mixed category.

Figure 1. SmartWay Carrier Categories and Data Specificity 2019 Calendar Year

| TRUCK                      | Dry Van                     |                       |                       |                       | Heavy                 | Auto                  |                       | Specialized           |                       |
|----------------------------|-----------------------------|-----------------------|-----------------------|-----------------------|-----------------------|-----------------------|-----------------------|-----------------------|-----------------------|
|                            | & Chassis                   | Reefer                | Flatbed               | Tanker                | & Bulk                | Carrier               | Moving                | & Utility             | Mixed                 |
| Dray                       |                             |                       |                       |                       | Dray                  |                       | _                     |                       |                       |
|                            |                             |                       |                       | 5 Per                 | formance Level        | s                     |                       |                       |                       |
| Truckload Truckload DryVan |                             |                       |                       |                       |                       |                       |                       |                       |                       |
| - "                        | 5 Performance Levels        | Reefer                | Flatbed               | Tanker                | Heavy                 | Auto                  | Moving                | Specialized           | Mixed                 |
| Expedited                  | Expedited                   |                       | _                     | _                     | & Bulk                | Carrier               | _                     | & Utility             | _                     |
| LTL                        | 5 Performance Levels        | 5                     | 5                     | 5                     | 5                     | 5                     | 5                     | 5                     | 5                     |
| LIL                        | LTL<br>5 Performance Levels | Performance<br>Levels | Performance<br>Levels | Performance<br>Levels | Performance<br>Levels | Performance<br>Levels | Performance<br>Levels | Performance<br>Levels | Performance<br>Levels |
| Package                    | Package Delivery            | Leveis                | Leveis                | Levels                | Leveis                | Levels                | Levels                | Levels                | Levels                |
| denage                     | 5 Performance Levels        |                       |                       |                       |                       |                       |                       |                       | Less than 75%         |
| Mixed                      | Mixed                       |                       |                       |                       |                       |                       |                       |                       | in any category       |
|                            |                             |                       |                       |                       |                       |                       |                       |                       | , , , , , ,           |
|                            |                             |                       |                       |                       |                       |                       |                       |                       |                       |
| Rail                       |                             |                       | Singl                 | e Modal Avera         | ge for All Rail       |                       |                       |                       |                       |
|                            |                             | (No company           | differentiatio        | n allowed per A       | Association of        | American Railı        | oads)                 |                       |                       |
| _                          |                             |                       |                       |                       |                       |                       |                       |                       |                       |
| Barge                      |                             |                       |                       | Company Spec          | ific Data             |                       |                       |                       |                       |
|                            |                             |                       |                       |                       |                       |                       |                       |                       |                       |
| Air                        |                             |                       |                       |                       |                       |                       |                       |                       |                       |
| AII                        |                             |                       |                       | Company Spec          | ific Data             |                       |                       |                       |                       |
| <u> </u>                   |                             |                       |                       |                       |                       |                       |                       |                       |                       |
| Logistics                  |                             |                       |                       | 5 Performance         | Lougle                |                       |                       |                       |                       |
| Logistics                  |                             |                       |                       | 3 Ferrormance         | Levels                |                       |                       |                       |                       |
| <u> </u>                   |                             |                       |                       |                       |                       |                       |                       |                       |                       |
| Multimodal                 |                             |                       | Fr                    | mission Factor I      | Data Only             |                       |                       |                       |                       |
|                            |                             |                       |                       | Performance I         |                       |                       |                       |                       |                       |
|                            |                             |                       | ,,,,,                 |                       |                       |                       |                       |                       |                       |
| Marine                     |                             |                       |                       | To Be Deterr          | nined                 |                       |                       |                       |                       |
| l                          |                             |                       |                       | vailability in 2      |                       |                       |                       |                       |                       |

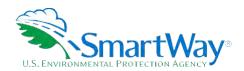

It is possible that SmartWay will expand these categories based on in-use experience or as a result of further data analysis, and/or requests from industry.

Companies within a category have been ranked from lowest emission factor (best) to highest emission factor (worst) for each of the following metrics:  $CO_2$  g/mile,  $CO_2$  g/ton-mile,  $NO_x$  g/mile,  $NO_x$  g/ton-mile,  $PM_{10}$  g/mile and  $PM_{10}$  g/ton-mile. When SmartWay Categories are established, fleets within a category are separated into 5 ranges where each range represents a group of emission factors. These ranges, and associated ranking "cutpoints" (transition points from one rank to the next) are then modified so that each range has an equal difference between upper and lower bounds, and the new cutpoints remain as close to the originals as possible. The new range cutpoints are displayed as numbers with significant digits appropriate to emission factors in that range. The midpoint of the range is used as the emission factor for all fleets in that range.

It would be simpler and more straightforward to use company-specific emission factors, however the trucking industry expressed concern with revealing exact data that could be used to back-calculate mile per gallon numbers. The above described methodology prevents a determination of an exact mpg figure, while at the same time attributing an emission factor much more exact than a modal default number. Given the large number of trucking companies, and thus opportunity for companies to be very close to each other in performance (for example 0.001 g/mile of  $CO_2$ ), SmartWay believes it is acceptable and appropriate to break truck fleets into 5 performance rankings.

The table below illustrates the ranges in the For Hire/Private Truckload/Expedited Dry Van SmartWay Category, using 2013 Truck Partner data as an example.

Table 2. Emission Factor Ranges for One Performance Category (2013 Data)

|             | For Hire/Private Truckload/ Dry Van CO2 g/mile |       |                                             |       |                            |                           |  |  |  |  |  |
|-------------|------------------------------------------------|-------|---------------------------------------------|-------|----------------------------|---------------------------|--|--|--|--|--|
| Group<br>ID | · · · · · · · · · · · · · · · · · · ·          |       | Grams Per<br>Mile Max Grams Per<br>Mile Avg |       | Grams Per Mile<br>Midpoint | Grams Per Mile<br>Std Dev |  |  |  |  |  |
| 1           | 186                                            | 944   | 1,549                                       | 1,452 | 1,500                      | 118                       |  |  |  |  |  |
| 2           | 227                                            | 1,551 | 1,650                                       | 1,601 | 1,600                      | 28                        |  |  |  |  |  |
| 3           | 194                                            | 1,651 | 1,749                                       | 1,692 | 1,700                      | 29                        |  |  |  |  |  |
| 4           | 140                                            | 1,751 | 1,848                                       | 1,798 | 1,800                      | 29                        |  |  |  |  |  |
| 5           | 115                                            | 1,851 | 5,090                                       | 2,010 | 1,900                      | 359                       |  |  |  |  |  |

Similar tables were developed for all SmartWay performance categories. The midpoint of each ranking category is the data that a logistics company will download into their SmartWay Logistics Tool to represent the emission performance of a specific carrier fleet that is in the associated rank/category. Once the categories and ranks have been established, the carrier fleets of any new companies joining SmartWay will fall into one of the predefined categories/ranks for that reporting year. SmartWay expects to update the category/range structure periodically.

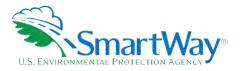

Performance estimates for non-SmartWay truck carriers were calculated based on the lowest performing truck partners. Since no data exists to define non-SmartWay fleets, SmartWay believes the prudent approach is to assign conservative emission factors to non-SmartWay companies. Also, this policy makes it likely that any company joining SmartWay will see better emission factors displayed than the non-SmartWay default emission factors.

The non-SmartWay performance metrics were calculated by taking a standard performance range delta (max - min) for each range within each SmartWay Category, and using the delta to calculate a non-SmartWay carrier midpoint for each category. This midpoint was the midpoint for Range 5 plus the standard range delta. For example, if the Range 5 midpoint was 10.5 and the category's standard delta was 1, then the non-SmartWay midpoint was calculated to be 11.5. Once the non-SmartWay midpoints for each pollutant were calculated for all SmartWay Categories, the non-SmartWay performance metric was calculated by using the average value of these mid-points, weighted by the number of fleets in each category. This approach does not require the shipper to identify the appropriate SmartWay Category for their non-SmartWay carrier(s), which they may not know, while still ensuring that the performance of their non-SmartWay carriers reflects the distribution of the different categories within the truck population.

Depending upon the type of data available for a given carrier, the user may input ton-miles or miles, and rely on carrier data to back-calculate the other value. For example, providing ton-miles and average payload allows the tool to estimate total miles, by dividing the former by the latter.

#### **Logistics and Multimodal Carrier Performance**

Logistic and multimodal carriers have their own performance bins based on the carrier tool submittals for the most recent available calendar year (2018 for logistics, and 2019 for multimodal). Multimodal carrier categories are also differentiated by mode combinations, including Surface; Surface-Air; Surface-Marine; and Surface-Air-Marine. Multimodal composite fleets with 10% or more of their ton-miles coming from air or marine carriers are designated Surface-Air/Marine. If a composite fleet does not meet the above Multimodal criteria, and if it has 75% of its ton-miles derived from one or more Logistics component fleets, it is binned as a Logistics fleet. If a composite fleet does not meet any of these criteria, it is binned as a Truck fleet.

Non-SmartWay carrier performance for these SmartWay Categories is estimated in the same way as is done for non-SmartWay Truck carriers (i.e., averaging the bin midpoints to calculate a fleet average value).

#### **Air and Barge Carrier Performance**

Air and barge carriers have agreed to have their actual emissions results made public, and, barge performance values used in the Logistics Tool are carrier-specific. The gram per mile performance values for

<sup>&</sup>lt;sup>4</sup> Surface multimodal carriers utilize road and rail modes.

<sup>&</sup>lt;sup>5</sup> Air and/or marine carriers may be utilized directly by the multimodal carrier, or may be utilized indirectly by logistics business units hired by the multimodal carrier.

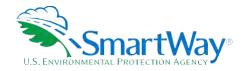

barge carriers correspond to individual barge (nautical) miles travelled, rather than miles travelled by a string of barges or the associated tug(s).

Non-SmartWay barge carrier gram per mile and gram per ton-mile performance is set to be 25% higher than the worst performing SmartWay barge carrier.

Since no air carrier data submittals have been approved as of this date, performance levels for non-SmartWay air freight are based on publicly available data. First upper bound estimates for grams of  $CO_2$  per ton-mile were obtained for short and long-haul air freight (~4,236 g/t-mi and ~1,461 g/t-mi, respectively).<sup>6,7</sup> Values for  $CO_2$  g/mile were calculated by multiplying the g/t-mi value by an average cargo payload value of 22.9 short tons. The average payload value was estimated by dividing total air freight tonnage in 2012 (15M tons)<sup>8</sup> by the total number of cargo departures in the same year (654,956 LTOs).<sup>9</sup> Corresponding performance metrics for  $NO_x$  and  $PM_{10}$  were based on the ratio of these pollutants to  $CO_2$  from the EDMS 5.1.4.1 model (0.009 for NOx and 0.000059 for  $PM_{10}$ ).<sup>10</sup> The resulting performance metrics are shown in Table 3 below.

Table 3. Assumed Performance Metrics for Non-SmartWay Air Carriers

|            | CO2/tmi | CO2/mi | NOx/mi   | NOx/tmi | PM/mi    | PM/tmi   |
|------------|---------|--------|----------|---------|----------|----------|
| Short-haul | 4,236   | 96,998 | 873.2713 | 38.1341 | 5.743247 | 0.250797 |
| Long-haul  | 1,461   | 33,448 | 301.1280 | 13.1497 | 1.980430 | 0.086482 |

#### **Rail Carrier Performance**

Rail carrier performance data are collected and displayed in the Logistics Tool at the industry average level derived from Class 1 rail company data. Gram per ton-mile factors were determined by dividing total fuel use by total ton-miles and multiplied by a rail diesel CO<sub>2</sub> factor (10,180 g CO<sub>2</sub>/gal diesel fuel), from publicly available data submitted in the 2017 railroad R-1 reports to the Department of Transportation. 2017 R-1 data was also used to obtain total railcar-miles per year for all Class 1 carriers, in order to estimate gram per railcar-mile factors. *Industry average values are currently assumed for all rail carriers in the carrier data file, regardless of SmartWay Partnership status.* Specific rail companies may have the opportunity to provide company-specific data in the future. The R-1 data and corresponding CO<sub>2</sub> performance data are presented in Table 4 below.

<sup>&</sup>lt;sup>6</sup> Short haul air freight assumed to be less than 3,000 miles, covering most domestic air routes in the U.S.

<sup>&</sup>lt;sup>7</sup> Estimates from Figure 8.6 in Sims R., R. Schaeffer, F. Creutzig, X. Cruz-Núñez, M. D'Agosto, D. Dimitriu, M. J. Figueroa Meza, L. Fulton, S. Kobayashi, O. Lah, A. McKinnon, P. Newman, M. Ouyang, J. J. Schauer, D. Sperling, and G. Tiwari, 2014: Transport. In: Climate Change 2014: Mitigation of Climate Change. Contribution of Working Group III to the Fifth Assessment Report of the Intergovernmental Panel on Climate Change [Edenhofer, O., R. Pichs-Madruga, Y. Sokona, E. Farahani, S. Kadner, K. Seyboth, A. Adler, I. Baum, S. Brunner, P. Eickemeier, B. Kriemann, J. Savolainen, S. Schlömer, C. von Stechow, T. Zwickel and J.C. Minx (eds.)]. Cambridge University Press, Cambridge, United Kingdom and New York, NY, USA.

<sup>&</sup>lt;sup>8</sup> U.S. DOT Bureau of Transportaion Statistics, Freight Facts and Figures

 $<sup>2013. \</sup>underline{http://www.ops.fhwa.dot.gov/freight\_analysis/nat\_freight\_stats/docs/13 \underline{factsfigures/pdfs/fff2013\_highres.pdf}. Accessed 6-1-20. \underline{Accessed 6-1-20}. \underline{Accessed 6-1-20}. \underline{Acce$ 

 $<sup>9 \</sup> U.S.\ DOT,\ Bureau\ of\ Transportation\ Statistics,\ U.S.\ Air\ Carrier\ Traffic\ Statistics.: \\ \underline{https://www.transtats.bts.gov/TRAFFIC/}.\ Accessed\ 6-1-20.$ 

<sup>&</sup>lt;sup>10</sup> EDMS outputs for take-off mode, assumed to be equal to cruising mode. (Cruise emissions are not output by EDMS). Take-off mode emission rates were averaged across all aircraft/engine combinations in the Heavy (Max Takeoff Weight over 255,000 lbs.) and Large (Max Takeoff Weight 41,001 to 255,000 lbs.) weight classes.

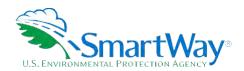

Table 4. Rail Carrier Performance Metric Calculation Inputs and Results (2017 R-1 Data)

| Rail Company                | Gal/Yr ('000)<br>Sch. 750 Line 4 | Freight Ton<br>Mi/Yr ('000) Sch.<br>755 line 110 | Railcar Mi/Yr<br>('000) Sch. 755<br>sum of lines 30,<br>46, 64 & 82 | g<br>CO2/railcar<br>mile | g CO2/short<br>ton mile |
|-----------------------------|----------------------------------|--------------------------------------------------|---------------------------------------------------------------------|--------------------------|-------------------------|
| BNSF Railway                | 1,353,897                        | 665,948,516                                      | 11,606,520                                                          | 1,187                    | 20.70                   |
| CSX Transportation          | 426,721                          | 208,127,221                                      | 4,713,411                                                           | 922                      | 20.87                   |
| Grand Trunk                 | 116,986                          | 62,708,628                                       | 1,486,205                                                           | 801                      | 18.99                   |
| Kansas City<br>Southern     | 68,873                           | 34,582,626                                       | 724,012                                                             | 968                      | 20.27                   |
| Norfolk Southern*           | 458,179                          | 201,451,969                                      | 4,383,081                                                           | 1,064                    | 23.15                   |
| Soo Line                    | 65,299                           | 35,244,079                                       | 745,550                                                             | 892                      | 18.86                   |
| Union Pacific               | 1,016,161                        | 466,721,215                                      | 10,090,926                                                          | 1,025                    | 22.16                   |
| Total - Industry<br>Average | 3,506,116                        | 1,674,784,254                                    | 33,749,705                                                          | 980                      | 20.72                   |

<sup>\*</sup> and combined subsidiaries

 $NO_x$  and PM emission factors for rail carriers are also based on industry averages. Please see the "Background on Illustrative (Modal Average) U.S. Rail Factors" in Appendix A for further details.

Average payload per loaded railcar were calculated for all Class 1 carriers by dividing the value for annual ton-miles hauled by an estimate for <u>loaded</u> railcar-miles, based on 2008 R-1 data. The calculation uses the Total Revenue and Non-Revenue Ton-Miles as listed In the R-1 Report on line 114 of schedule 755 divided by the Total loaded Railcar-Miles (the sum of lines 30 and 64 of schedule 755) along with the factor for fuel gallons consumed for loaded freight that is created based on the percentage of loaded freight to total freight multiplied by the total diesel fuel value listed on schedule 750 Line 4. The following table summarizes the estimated average payload per railcar, by carrier.

Table 5. Rail Carrier Average Payload

| Carrier              | Avg Payload/Loaded Railcar (tons) |
|----------------------|-----------------------------------|
| BNSF Railway         | 108                               |
| CSX Transportation   | 85                                |
| Grand Trunk          | 80                                |
| Kansas City Southern | 91                                |
| Norfolk Southern     | 76                                |
| Soo Line             | 77                                |
| Union Pacific        | 91                                |
| Industry Average     | 93                                |

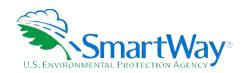

Average railcar volumes were calculated for all carriers by first estimating an average volume for each major railcar type listed in the R-1 forms (schedule 755, lines 15-81). The assumptions used to estimate these volumes are provided in Table 6 below. The railcar-miles reported for each railcar type were multiplied by these average volumes to estimate annual cubic foot-miles travelled by car type for each company and for the industry average. The distribution of cubic foot-miles across car types was used as the weighting factor to estimate a single average railcar volume for each company. These values and the resulting volume estimates are presented in Table 7 below.

**Table 6. Rail Carrier Average Volume Determination** 

|                                     |             | BNSF                |                   |
|-------------------------------------|-------------|---------------------|-------------------|
| Freight Car Types (R1 Schedule 755) | Avg. Cu Ft. | Railcar Miles (x1K) | Cu Ft Miles (x1K) |
| Box-Plain 40-Foot                   | 4,555       | 1                   | 4,555             |
| Box-Plain 50-Foot & Longer          | 7,177       | 9,338               | 67,018,826        |
| Box-Equipped                        | 7,177       | 147,226             | 1,056,641,002     |
| Gondola-Plain                       | 5,190       | 379,762             | 1,970,964,780     |
| Gondola-Equipped                    | 5,190       | 75,894              | 393,889,860       |
| Hopper-Covered                      | 4,188       | 758,442             | 3,176,355,096     |
| Hopper-Open Top-General Service     | 4,220       | 65,077              | 274,624,940       |
| Hopper-Open Top-Special Service     | 4,220       | 137,449             | 580,034,780       |
| Refrigerator-Mechanical             | 6,202       | 19,272              | 119,524,944       |
| Refrigerator-Non-Mechanical         | 6,202       | 32,910              | 204,107,820       |
| Flat-TOFC/COFC                      | 6,395       | 520,521             | 3,328,731,795     |
| Flat-Multi-Level                    | 13,625      | 38,624              | 526,252,000       |
| Flat-General Service                | 6,395       | 357                 | 2,283,015         |
| Flat-All Other                      | 6,395       | 71,826              | 459,327,270       |
| All Other Car Types-Total           | 5,772       | 20,146              | 116,282,712       |
| Average Railcar Cubic Feet          |             |                     | 5,811             |

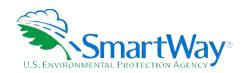

|                                     | CSX                 |                   |  |
|-------------------------------------|---------------------|-------------------|--|
| Freight Car Types (R1 Schedule 755) | Railcar Miles (x1K) | Cu Ft Miles (x1K) |  |
| Box-Plain 40-Foot                   | -                   | -                 |  |
| Box-Plain 50-Foot & Longer          | 6,987               | 50,145,699        |  |
| Box-Equipped                        | 144,631             | 1,038,016,687     |  |
| Gondola-Plain                       | 137,256             | 712,358,640       |  |
| Gondola-Equipped                    | 64,532              | 334,921,080       |  |
| Hopper-Covered                      | 153,315             | 642,083,220       |  |
| Hopper-Open Top-General Service     | 78,412              | 330,898,640       |  |
| Hopper-Open Top-Special Service     | 35,451              | 149,603,220       |  |
| Refrigerator-Mechanical             | 17,117              | 106,159,634       |  |
| Refrigerator-Non-Mechanical         | 11,923              | 73,946,446        |  |
| Flat-TOFC/COFC                      | 125,828             | 804,670,060       |  |
| Flat-Multi-Level                    | 29,956              | 408,150,500       |  |
| Flat-General Service                | 162                 | 1,035,990         |  |
| Flat-All Other                      | 31,913              | 204,083,635       |  |
| All Other Car Types-Total           | 19,861              | 114,637,692       |  |
| Average Railcar Cubic Feet          |                     | 6,389             |  |

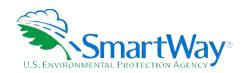

|                                     | Grand '             | Trunk             |
|-------------------------------------|---------------------|-------------------|
| Freight Car Types (R1 Schedule 755) | Railcar Miles (x1K) | Cu Ft Miles (x1K) |
| Box-Plain 40-Foot                   | 0                   | -                 |
| Box-Plain 50-Foot & Longer          | 2,119               | 15,208,063        |
| Box-Equipped                        | 66,110              | 474,471,470       |
| Gondola-Plain                       | 6,467               | 33,563,730        |
| Gondola-Equipped                    | 19,201              | 99,653,190        |
| Hopper-Covered                      | 44,239              | 185,272,932       |
| Hopper-Open Top-General Service     | 9,114               | 38,461,080        |
| Hopper-Open Top-Special Service     | 32,621              | 137,660,620       |
| Refrigerator-Mechanical             | 312                 | 1,935,024         |
| Refrigerator-Non-Mechanical         | 205                 | 1,271,410         |
| Flat-TOFC/COFC                      | 2,779               | 17,771,705        |
| Flat-Multi-Level                    | 4,831               | 65,822,375        |
| Flat-General Service                | 20                  | 127,900           |
| Flat-All Other                      | 31,744              | 203,002,880       |
| All Other Car Types-Total           | 4,755               | 27,445,860        |
| Average Railcar Cubic Feet          |                     | 6,309             |

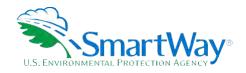

|                                     | Kansas Cit          | y Southern        |
|-------------------------------------|---------------------|-------------------|
| Freight Car Types (R1 Schedule 755) | Railcar Miles (x1K) | Cu Ft Miles (x1K) |
| Box-Plain 40-Foot                   | 0                   | -                 |
| Box-Plain 50-Foot & Longer          | 3,383               | 24,279,791        |
| Box-Equipped                        | 39,792              | 285,587,184       |
| Gondola-Plain                       | 16,628              | 86,299,320        |
| Gondola-Equipped                    | 11,150              | 57,868,500        |
| Hopper-Covered                      | 50,346              | 210,849,048       |
| Hopper-Open Top-General Service     | 626                 | 2,641,720         |
| Hopper-Open Top-Special Service     | 943                 | 3,979,460         |
| Refrigerator-Mechanical             | 21                  | 130,242           |
| Refrigerator-Non-Mechanical         | 52                  | 322,504           |
| Flat-TOFC/COFC                      | 10,736              | 68,656,720        |
| Flat-Multi-Level                    | 629                 | 8,570,125         |
| Flat-General Service                | 12                  | 76,740            |
| Flat-All Other                      | 2,321               | 14,842,795        |
| All Other Car Types-Total           | 247                 | 1,425,684         |
| Average Railcar Cubic Feet          |                     | 5,938             |

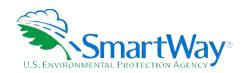

|                                     | Norfolk Southern    |                   |  |
|-------------------------------------|---------------------|-------------------|--|
| Freight Car Types (R1 Schedule 755) | Railcar Miles (x1K) | Cu Ft Miles (x1K) |  |
| Box-Plain 40-Foot                   | 0                   | -                 |  |
| Box-Plain 50-Foot & Longer          | 7,622               | 54,703,094        |  |
| Box-Equipped                        | 136,745             | 981,418,865       |  |
| Gondola-Plain                       | 193,214             | 1,002,780,660     |  |
| Gondola-Equipped                    | 111,320             | 577,750,800       |  |
| Hopper-Covered                      | 116,848             | 489,359,424       |  |
| Hopper-Open Top-General Service     | 84,557              | 356,830,540       |  |
| Hopper-Open Top-Special Service     | 30,078              | 126,929,160       |  |
| Refrigerator-Mechanical             | 3,512               | 21,781,424        |  |
| Refrigerator-Non-Mechanical         | 5,392               | 33,441,184        |  |
| Flat-TOFC/COFC                      | 114,928             | 734,964,560       |  |
| Flat-Multi-Level                    | 20,349              | 277,255,125       |  |
| Flat-General Service                | 145                 | 927,275           |  |
| Flat-All Other                      | 24,563              | 157,080,385       |  |
| All Other Car Types-Total           | 212,408             | 1,226,018,976     |  |
| Average Railcar Cubic Feet          |                     | 6,065             |  |

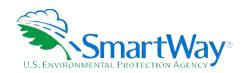

|                                     | Soo Line            |                   |  |
|-------------------------------------|---------------------|-------------------|--|
| Freight Car Types (R1 Schedule 755) | Railcar Miles (x1K) | Cu Ft Miles (x1K) |  |
| Box-Plain 40-Foot                   | 0                   | -                 |  |
| Box-Plain 50-Foot & Longer          | 725                 | 5,203,325         |  |
| Box-Equipped                        | 17,972              | 128,985,044       |  |
| Gondola-Plain                       | 1,203               | 6,243,570         |  |
| Gondola-Equipped                    | 8,856               | 45,962,640        |  |
| Hopper-Covered                      | 94,146              | 394,283,448       |  |
| Hopper-Open Top-General Service     | 3,077               | 12,984,940        |  |
| Hopper-Open Top-Special Service     | 20                  | 84,400            |  |
| Refrigerator-Mechanical             | 159                 | 986,118           |  |
| Refrigerator-Non-Mechanical         | 742                 | 4,601,884         |  |
| Flat-TOFC/COFC                      | 11,178              | 71,483,310        |  |
| Flat-Multi-Level                    | 2,973               | 40,507,125        |  |
| Flat-General Service                | 12                  | 76,740            |  |
| Flat-All Other                      | 10,068              | 64,384,860        |  |
| All Other Car Types-Total           | 428                 | 2,470,416         |  |
| Average Railcar Cubic Feet          |                     | 5,667             |  |

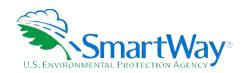

|                                     | Union Pacific       |                   |  |
|-------------------------------------|---------------------|-------------------|--|
| Freight Car Types (R1 Schedule 755) | Railcar Miles (x1K) | Cu Ft Miles (x1K) |  |
| Box-Plain 40-Foot                   | 0                   | -                 |  |
| Box-Plain 50-Foot & Longer          | 12,311              | 88,356,047        |  |
| Box-Equipped                        | 238,241             | 1,709,855,657     |  |
| Gondola-Plain                       | 206,370             | 1,071,060,300     |  |
| Gondola-Equipped                    | 91,775              | 476,312,250       |  |
| Hopper-Covered                      | 370,929             | 1,553,450,652     |  |
| Hopper-Open Top-General Service     | 188,027             | 793,473,940       |  |
| Hopper-Open Top-Special Service     | 104,969             | 442,969,180       |  |
| Refrigerator-Mechanical             | 82,874              | 513,984,548       |  |
| Refrigerator-Non-Mechanical         | 27,009              | 167,509,818       |  |
| Flat-TOFC/COFC                      | 1,026,251           | 6,562,875,145     |  |
| Flat-Multi-Level                    | 46,889              | 638,862,625       |  |
| Flat-General Service                | 350                 | 2,238,250         |  |
| Flat-All Other                      | 72,371              | 462,812,545       |  |
| All Other Car Types-Total           | 16,769              | 96,790,668        |  |
| Average Railcar Cubic Feet          |                     | 6,248             |  |

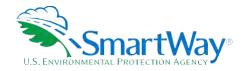

|                                     | Total (for Indi     | ustry Average)    |
|-------------------------------------|---------------------|-------------------|
| Freight Car Types (R1 Schedule 755) | Railcar Miles (x1K) | Cu Ft Miles (x1K) |
| Box-Plain 40-Foot                   | 1                   | 4,555             |
| Box-Plain 50-Foot & Longer          | 42,485              | 304,914,845       |
| Box-Equipped                        | 790,717             | 5,674,975,909     |
| Gondola-Plain                       | 940,900             | 4,883,271,000     |
| Gondola-Equipped                    | 382,728             | 1,986,358,320     |
| Hopper-Covered                      | 1,588,265           | 6,651,653,820     |
| Hopper-Open Top-General Service     | 428,890             | 1,809,915,800     |
| Hopper-Open Top-Special Service     | 341,531             | 1,441,260,820     |
| Refrigerator-Mechanical             | 123,267             | 764,501,934       |
| Refrigerator-Non-Mechanical         | 78,233              | 485,201,066       |
| Flat-TOFC/COFC                      | 1,812,221           | 11,589,153,295    |
| Flat-Multi-Level                    | 144,251             | 1,965,419,875     |
| Flat-General Service                | 1,058               | 6,765,910         |
| Flat-All Other                      | 244,806             | 1,565,534,370     |
| All Other Car Types-Total           | 274,614             | 1,585,072,008     |
| Average Railcar Cubic Feet          |                     | 6,091             |

#### **% SMARTWAY VALUE**

The **% SmartWay** screen tracks the portion of goods that shippers move with SmartWay Partners (expressed as a percentage between 0 and 100). You may select either ton-miles or total miles as the basis for determining your % SmartWay Value. Note that the Tool will automatically populate the **% SmartWay** screen with any carrier activity data entered in the **Activity Data** screen. In addition, the metric selected for the first business unit (miles or ton-miles) will be chosen as the basis for your other business units as well, so that a company-level % SmartWay Value can be calculated. To see your company-level % SmartWay Value, calculated across all business units, go to the % SmartWay Report in the Reports Menu via the Home page.

#### PUBLIC DISCLOSURE REPORTS

The Logistics Tool now provides a report summarizing Scope 3 emissions for public disclosure purposes. Mass emissions are presented in metric tonnes for  $CO_2$  (biogenic and non-biogenic),  $NO_x$ , and  $PM^{11}$  for all carriers. The percent of  $CO_2$  attributable to SmartWay Carriers is also provided. Biogenic  $CO_2$  emissions estimates are assumed to equal 1.73 percent of total  $CO_2$  emissions, as per U.S. requirements for biomass-based diesel from the EPA Renewable Fuel Standard program final volume requirements. <sup>12</sup>

 $<sup>^{12}</sup>$  Emissions from CH<sub>4</sub>, N<sub>2</sub>O, HFC's, PFC's, SF<sub>6</sub> and NF<sub>3</sub> have been deemed immaterial, comprising less than 5% of overall GHG emissions and are therefore EXCLUDED for reporting purposes.

<sup>&</sup>lt;sup>12</sup> As stated in the Final Rule (Table I.B.6-1 – see https://www.govinfo.gov/content/pkg/FR-2018-12-11/pdf/2018-26566.pdf), the volume requirements for biomass-based diesel in 2019 is 1,73%, rounded to equal 2% for calculation purposes. The percentage will be updated annually in the Tool.

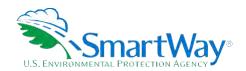

## 3.0 Data Validation

The Logistics Tool also contains data validation checks designed to identify missing and potentially erroneous data. At this time the only validation involves payload checks and total ton-mile checks, on the **Activity Data** screen.

#### **PAYLOAD VALIDATION**

Payload validation cutpoints were set with the intention of identifying those payloads that are somewhat outside typical industry values (yellow flag warnings) and those that are far outside industry averages (red flag warnings). The payload check only apples to Data Availability selections a, b, and c where payloads are either entered by the user, or calculated based on other inputs. Checks are applied at the carrier (row) level.

Payload checks are specific to the truck carrier fleet's SmartWay Category, which is specified for each carrier in the Carrier Data File. For Truck carriers, the payload checks are consistent with the Class 8b payload checks currently in the Truck Tool and are shown below in Table 10. (See the Truck Tool Technical Documentation for additional information.) Note that Ranges 1 and 5 are colored red in the Tool and require explanations before proceeding. Ranges 2 and 4 are colored yellow, and explanations are optional.

**Table 7. Truck Carrier Payload Validation Ranges** 

| Truck Bin Category                                                      | Range 1<br>Low | Range 1<br>High / 2<br>Low | Range 2<br>High / 3<br>Low | Range 3<br>High / 4<br>Low | Range 4<br>High / 5<br>Low | Range 5<br>High<br>(Max) |
|-------------------------------------------------------------------------|----------------|----------------------------|----------------------------|----------------------------|----------------------------|--------------------------|
| LTL Dry Van (from Dry Van<br>Single - LTL-Moving-Package) <sup>13</sup> | 0.0            | 4.1                        | 6.3                        | 15.4                       | 17.7                       | 150.0                    |
| Package (from Dry Van Single -<br>LTL-Moving-Package)                   | 0.0            | 0.0                        | 0.0                        | 13.5                       | 20.8                       | 150.0                    |
| TL Dry Van (from Dry Van Single - other bins)                           | 0.0            | 10.5                       | 14.5                       | 22.4                       | 26.4                       | 150.0                    |
| Refrigerated                                                            | 0.0            | 14.5                       | 17.3                       | 22.9                       | 25.7                       | 82.5                     |
| Flatbed                                                                 | 0.0            | 14.0                       | 18.3                       | 26.7                       | 31.0                       | 99.9                     |
| Tanker                                                                  | 0.0            | 19.1                       | 22.0                       | 27.8                       | 30.7                       | 103.8                    |
| Moving (from Dry Van Single –<br>LTL-Moving-Package)                    | 0.0            | 6.9                        | 11.0                       | 19.1                       | 23.2                       | 83.7                     |
| Specialized (from Specialty - Other bins)                               | 0.0            | 20.2                       | 22.9                       | 28.3                       | 31.1                       | 111.0                    |
| Dray (from Chassis)                                                     | 0.0            | 11.2                       | 16.5                       | 27.1                       | 32.4                       | 73.5                     |
| Auto Carrier                                                            | 0.0            | 5.7                        | 11.0                       | 21.4                       | 26.6                       | 73.5                     |

<sup>&</sup>lt;sup>13</sup> Since LTL and package shipments can be very small, no lower-bound "red/yellow" ranges are designated for LTL and package carrier payloads. Upper bound yellow and red ranges for package (and multi-modal) carriers were set equal to the average payload (6.20) plus twice the standard deviation (7.33) for logistics companies using these carrier types (from 2013 data). Values for LTL carriers are based on average weight per load and loads per shipment reported by LTL Truck Partners for 2017.

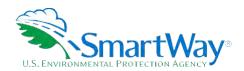

**Table 7. Truck Carrier Payload Validation Ranges** 

| Truck Bin Category                                | Range 1<br>Low | Range 1<br>High / 2<br>Low | Range 2<br>High / 3<br>Low | Range 3<br>High / 4<br>Low | Range 4<br>High / 5<br>Low | Range 5<br>High<br>(Max) |
|---------------------------------------------------|----------------|----------------------------|----------------------------|----------------------------|----------------------------|--------------------------|
| Heavy-Bulk                                        | 0.0            | 2.7                        | 16.5                       | 44.0                       | 57.8                       | 120.0                    |
| Utility (from Specialty - Other bins)             | 0.0            | 20.2                       | 22.9                       | 28.3                       | 31.1                       | 111.0                    |
| Mixed (from Other - Heavy-<br>Flatbed-Mixed bins) | 0.0            | 14.7                       | 21.1                       | 33.8                       | 40.1                       | 99.3                     |
| Expedited (from Dry Van Single - other bins)      | 0.0            | 10.5                       | 14.5                       | 22.4                       | 26.4                       | 150.0                    |

With the exception of the LTL and package categories (see footnote 13), all other logistic carrier payload validations are based on 2011 Logistics Partner data and use simple cutoffs from the cumulative payload distribution shown in Figure 2 below.

Figure 2. Logistics Partner Payload Distribution

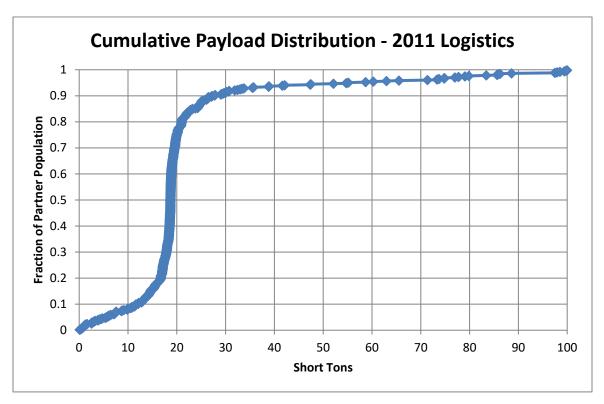

As can be seen in the figure, the payload distribution is highly non-normal, so use of validation cutoffs based on standard deviation is not appropriate. However, rough inflection points appear at approximately 10%, 20%, 80%, and 90%. As such, these values were used to specify the following payload validation cutoffs for logistics carriers.

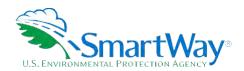

- Range 1 Red: 0 12.0 tons
- Range 2 Yellow: 12.0 16.7 tons
- Range 3: 16.7 21.0 tons
- Range 4 Yellow: 21.0 27.2 tons
- Range 5 Red: 27.2 150 tons (150 absolute max)

Validation levels for rail and surface multimodal carriers are summarized below. The upper bound cutpoints for surface multimodal payloads are based on a qualitative review of 2011 multimodal carrier tool submittals. The upper bound cutpoints for rail payloads are based on the distribution of average values estimated for Class 1 carriers (see Table 5 above).

- Nerage surface multimodal payloads less than 9.4 tons (error red)
- Nerage surface multimodal payloads greater than 95 tons (error red)
- Average railcar payloads less than 9.4 tons or greater than 125 tons (error red)
- Nerage surface multimodal payloads between 9.4 and 15.5 tons (warning yellow)
- Average surface multimodal payloads between 60 and 95 tons (warning yellow)

In addition, the absolute upper bound for rail and surface multimodal carriers have both been set at 200 tons.

Multimodal carriers with an air component have their maximum average payload set to 220,000 lbs., corresponding to the maximum payload capacity for the largest aircraft make/model specified by SmartWay partners in 2017. Payloads above this amount will trigger a "red" out of range error that must be explained by the partner in order to proceed, although no value has been set for a maximum allowable payload at this time. Payloads between 110,000 and 220,000 lbs. will receive a "yellow" warning which may be explained if the partner chooses. Any payload value less than or equal to zero will be flagged as an error and must be changed.

Finally, barge carrier payloads are flagged for verification if their density is greater than 0.6 tons per cubic foot or less than 0.003 tons per cubic foot, consistent with the payload validation used in the Barge Tool.

#### **TON-MILE VALIDATION**

2011 Logistics Partner data was evaluated to establish absolute upper bounds for ton-mile inputs. The ton-mile validation applies at the carrier (row) and total fleet (summation of rows) level, with the same values applied to both. The maximum allowable ton-mile value was set to twice the observed maximum value in the 2011 data set: 209,207,446,000 ton-miles.

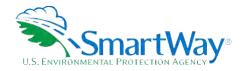

## Appendix A: Background on Industry Average U.S. Rail Factors

Industry average freight rail g  $NO_x$ /ton-mile and g  $PM_{2.5}$ /ton-mile factors were developed using 2010 inventory data from Tables 3-82 and 3-83, respectively, in EPA's 2008 Regulatory Impact Analysis for a locomotive diesel engine rule. <sup>14</sup> This inventory data represents 2010 emission projections for all U.S. rail except for passenger and commuter rail (i.e., large line-haul, large switch, and small railroads), which was determined to closely align with the freight rail sector. The emissions inventory data was then divided by the 2007 BTS ton-mile data described above.

The freight rail g/mile factors for  $NO_x$  and  $PM_{2.5}$  were estimated by using 2008 railcar mileage data from lines 15 through 81 of R-1 forms that Class I railroad companies submitted to the Surface Transportation Board. The  $NO_x$  and PM inventories were developed using the average 2010 locomotive g  $PM_{10}$ /gal and g  $NO_x$ /gal factors from Tables 5 and 6, respectively, in EPA's 2009 *Technical Highlights: Emissions Factors for Locomotives*. To calculate g  $PM_{2.5}$ /gal, it was assumed that 95% of  $PM_{10}$  is  $PM_{2.5}$ , which was determined to be a good approximation of the share of overall  $PM_{10}$  emissions represented by particulate matter that is 2.5 micrometers in diameter or smaller.

<sup>&</sup>lt;sup>14</sup> U.S. EPA, Office of Transportation and Air Quality, 2008. Regulatory Impact Analysis: Control of Emissions of Air Pollution from Locomotive Engines and Marine Compression Ignition Engines Less than 30 Liters Per Cylinder, EPA420-R-08-001a, Washington DC. Available at: <a href="https://nepis.epa.gov/Exe/ZyNET.exe/P10024CN.TXT?ZyActionD=ZyDocument&Client=EPA&Index=2006+Thru+2010&Docs=&Query=&Time=&EndTime=&SearchMethod=1&TocRestrict=n&Toc=&Toc=Entry=&QField\*=acAFieldMonth=&QFieldDay=&IntQFieldOp=0&ExtQFieldOp=0&ExtQFieldOp=0&

<sup>&</sup>lt;sup>15</sup> Surface Transportation Board (STB), *Industry Data, Economic Data, Financial and Statistical Reports, Class 1 Annual Report, Form R-1.* Available at: http://www.stb.dot.gov/stb/industry/econ\_reports.html. Accessed 6-1-20.

<sup>&</sup>lt;sup>16</sup> U.S. EPA, Office of Transportation and Air Quality, 2009. *Technical Highlights: Emission Factors for Locomotives*, EPA-420-F-09-025, Washington DC. Available at:

https://nepis.epa.gov/Exe/ZyNET.exe/P100500B.TXT?ZyActionD=ZyDocument&Client=EPA&Index=2006+Thru+2010&Docs=&Query=&Time=&EndTime=&Se archMethod=1&TocRestrict=n&Toc=&TocEntry=&OFieldPear=&OFieldMonth=&OFieldDay=&IntOFieldOp=0&ExtQFieldOp=0&ExtQFieldOp=0&E

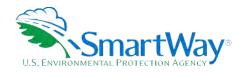

Table A-1 presents the average freight rail emissions factors used by the SmartWay Tools and Table A-2 presents the key underlying data.

Table A-1. U.S. Freight Rail Industry Average Factors

|                     | NO <sub>x</sub> | PM <sub>2.5</sub> |
|---------------------|-----------------|-------------------|
| gram/short ton-mile | 0.4270          | 0.0120            |
| gram/railcar mile   | 18.6            | 0.503             |
| gram/TEU-mile       | 4.745           | 0.1284            |

Table A-2. Underlying Emissions Inventories and Activity Data Used to Estimate U.S. Rail Industry Average Factors

| short ton-miles                             | 1,819,633,000,000 |
|---------------------------------------------|-------------------|
| Class I-only railcar miles (total)          | 34,611,843,000    |
| 50' and Larger Box Plain + Box Equipped     | 2,223,402,000     |
| 40' Box Plain                               | 22,000            |
| Flat TOFC/COFC, General, and Other          | 5,057,466,000     |
| Flat Multi Level                            | 1,725,998,000     |
| Gondola Plain and Equipped                  | 7,893,684,000     |
| Refrigerated Mechanical and Non-Mechanical  | 495,311,000       |
| Open Top Hopper General and Special Service | 5,913,012,000     |
| Covered Hopper                              | 7,210,656,000     |
| Tank under 22,000 gallons                   | 1,295,482,000     |
| Tank 22,000 gallons and over                | 2,394,565,000     |
| All Other Car Types                         | 402,245,000       |

**Note** that  $NO_x$  and PM emission factors are not available at the carrier level for the rail mode. Accordingly, the industry average emission factors for  $NO_x$  and PM are assumed to apply equally for all rail carriers.

Table A-3. Modal Average Performance Metric Estimates for Rail Freight

| g/mi            |        |                  |                   | g/ton mi        |       |                  |                   |
|-----------------|--------|------------------|-------------------|-----------------|-------|------------------|-------------------|
| CO <sub>2</sub> | NOx    | PM <sub>10</sub> | PM <sub>2.5</sub> | CO <sub>2</sub> | NOx   | PM <sub>10</sub> | PM <sub>2.5</sub> |
| 666.1           | 11.558 | 0.322            | 0.313             | 15.7            | 0.292 | 0.014            | 0.024             |

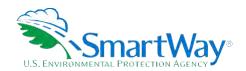

#### For more information:

U. S. Environmental Protection Agency Office of Transportation and Air Quality 1200 Pennsylvania Ave. NW Washington, DC 20460 (734) 214-4333

www.epa.gov/transportation-air-pollution-andclimate-change U. S. Environmental Protection Agency National Vehicle and Fuel Emissions Laboratory 2565 Plymouth Rd. Ann Arbor, MI 48105 (734) 214-4200

www.epa.gov/aboutepa/about-nationalvehicle-and-fuel-emissions-laboratory-nvfel